## Package 'VFP'

December 20, 2021

<span id="page-0-0"></span>Version 1.4

Date 2021-12-08

Title Variance Function Program

Author Andre Schuetzenmeister [cre, aut],

Florian Dufey [aut], Andrea Geistanger [ctb]

Maintainer Andre Schuetzenmeister <andre.schuetzenmeister@roche.com>

**Depends** R  $(>= 3.1.0)$ , gnm

Imports VCA, MASS, utils, stats, graphics, grDevices

Suggests RUnit, knitr, rmarkdown, prettydoc

### Description

Variance function estimation for models proposed by W. Sadler in his variance function program ('VFP', <[http://www.aacb.asn.au/resources/useful-tools/](http://www.aacb.asn.au/resources/useful-tools/variance-function-program-v14) [variance-function-program-v14](http://www.aacb.asn.au/resources/useful-tools/variance-function-program-v14)>). Here, the idea is to fit multiple variance functions to a data set and consequently assess which function reflects the relationship 'Var ~ Mean' best. For 'invitro diagnostic' ('IVD') assays modeling this relationship is of great importance when individual test-results are used for defining followup treatment of patients.

License GPL  $(>= 2)$ 

VignetteBuilder knitr, rmarkdown

NeedsCompilation no

Repository CRAN

Date/Publication 2021-12-20 17:50:02 UTC

## R topics documented:

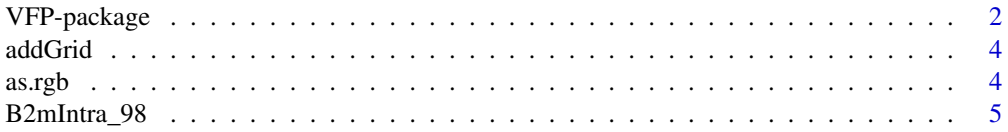

39

<span id="page-1-0"></span>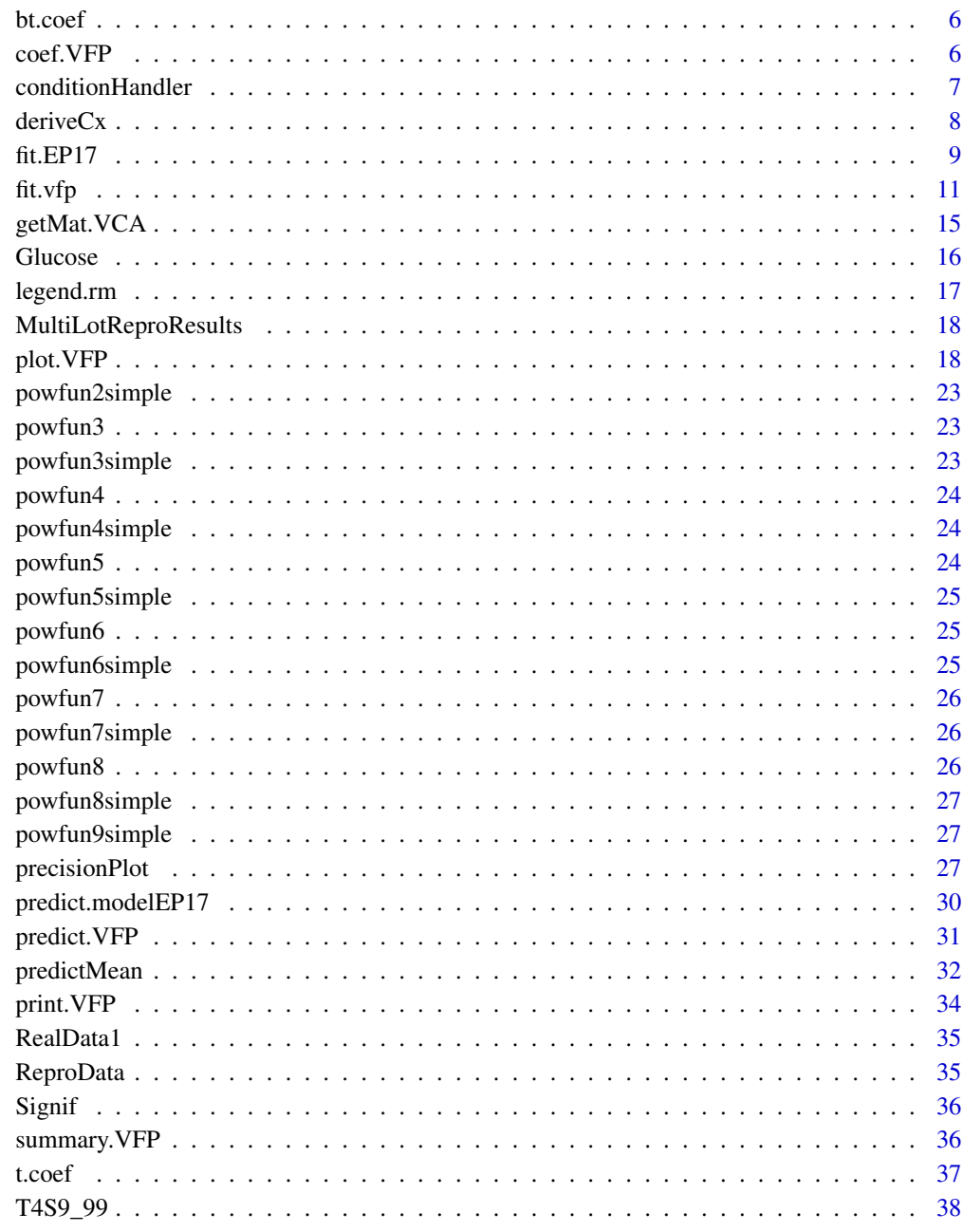

### **Index**

VFP-package

 $(V)$ ariance  $(F)$ unction  $(P)$ rogram

#### <span id="page-2-0"></span>VFP-package 3

#### Description

The intended use of this package is to implement variance functions proposed in Sadler's VFP stand-alone software (see reference below), from which the name was borrowed as well. Main function of this package is fit. vfp for fitting non-linear variance-function models. Usually, these models are fitted to analysis-results of precision performance data e.g. frequently generated for in-vitro diagnostics (IVD). R-package VFP is designed to work best on objects of class 'VCA' as generated by R-package VCA but it is not restricted to these. There are several functions operating on S3-objects of class 'VFP', e.g. [plot.VFP](#page-17-1), [print.VFP](#page-33-1), [summary.VFP](#page-35-1), and [predict.VFP](#page-30-1). Function [predictMean](#page-31-1) is of special interest when a functional relationship is used to derive limit of quantitation (LoQ) or functional sensitivity, as the concentration at which the IVD-imprecision expressed as coefficient of variation (CV) undercuts a specific threshold.

#### Details

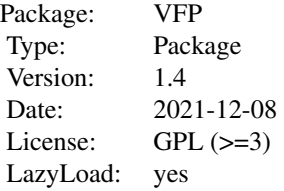

#### Author(s)

Andre Schuetzenmeister <andre.schuetzenmeister@roche.com>, Florian Dufey <florian.dufey@roche.com>, Andrea Geistanger <andrea.geistanger@roche.com>

#### References

CLSI EP05-A3: Evaluation of Precision of Quantitative Measurement Procedures; Approved Guideline - Third Edition. (2014) Sadler WA, Smith MH. Use and Abuse of Imprecision Profiles: Some Pitfalls Illustarted by Computing and Plotting Confidence Intervals. Clin Chem 1990; 36/7:1346- 1350

Sadler WA, Smith MH. A reliable method of estimating the variance function in immunoassays. Comput Stat Data Anal 1986; 3:227-239

Sadler WA, Smith MH. Estimation of imprecision in immunoassays quality assessment programmes. Ann Clin Biochem 1987; 24:98-102

Sadler WA, [http://www.aacb.asn.au/professionaldevelopment/useful-tools/variance-function-program](http://www.aacb.asn.au/professionaldevelopment/useful-tools/variance-function-program-version-110)[version-110.](http://www.aacb.asn.au/professionaldevelopment/useful-tools/variance-function-program-version-110) Accessed November 16, 2015

<span id="page-3-1"></span><span id="page-3-0"></span>

It is possible to use automatically determined grid lines (x=NULL,y=NULL) or specifying the number of cells x=3,y=4 as done by grid. Additionally, x- and y-locations of grid-lines can be specified, e.g. x=1:10,y=seq(0,10,2).

#### Usage

```
addGrid(x = NULL, y = NULL, col = "lightgray", lwd = 1L, lty = 3L)
```
#### Arguments

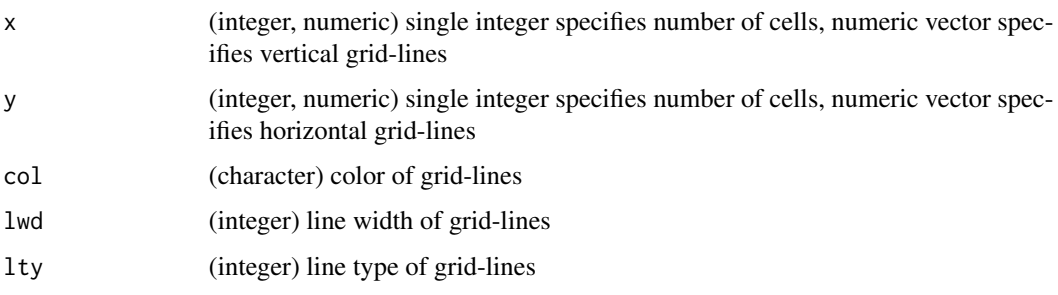

### Author(s)

Andre Schuetzenmeister <andre.schuetzenmeister@roche.com>

as.rgb *Convert Color-Name or RGB-Code to Possibly Semi-Transparent RGB-code.*

### Description

Function takes the name of a color and converts it into the rgb space. Parameter "alpha" allows to specify the transparency within [0,1], 0 meaning completey transparent and 1 meaning completey opaque. If an RGB-code is provided and alpha != 1, the RGB-code of the transparency adapted color will be returned.

#### Usage

 $as.rgb(col = "black", alpha = 1)$ 

### <span id="page-4-0"></span>B2mIntra\_98 5

### Arguments

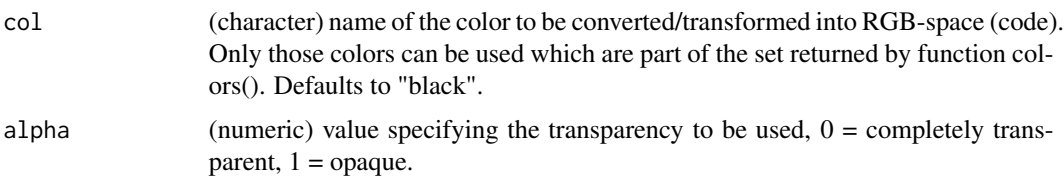

### Value

RGB-code

#### Author(s)

Andre Schuetzenmeister <andre.schuetzenmeister@roche.com>

#### Examples

```
# convert character string representing a color to RGB-code
# using alpha-channel of .25 (75\% transparent)
as.rgb("red", alpha=.25)
# same thing now using the RGB-code of red (alpha=1, i.e. as.rgb("red"))
as.rgb("#FF0000FF", alpha=.25)
```
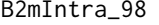

B2mIntra\_98 *Example Data B2mIntra\_98.VFP (Beta-2-microglobulin RIA) from the Variance Function Program 12.0 from Sadler*

### Description

Results in this file are all serum/CSF clinical specimen duplicates during 1998 from a low throughput Beta-2-microglobulin RIA.

#### Usage

```
data(B2mIntra_98)
```
### Format

data.frame with 554 observations and 2 variables.

### References

VFP Program Version 12.0\ <http://www.aacb.asn.au/professionaldevelopment/useful-tools>

<span id="page-5-0"></span>

This function performs back-transformation from re-parameterized forms in the 'VFP'-package into the original form.

#### Usage

bt.coef(object, K = NULL, signJ = NULL, model = NULL, ...)

### Arguments

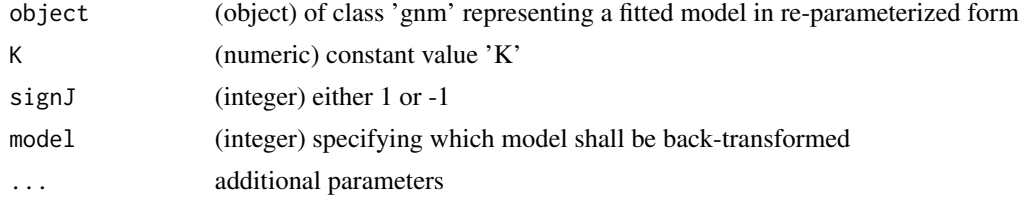

### Details

In the 'VFP' package models are re-parameterized to have better control over the constraint solutionspace, i.e. only models may be fitted generating non-negative fitted values. This function is intended to be for internal use only.

### Value

(numeric) vector of coefficients in original parameterized form

#### Author(s)

Andre Schuetzenmeister <andre.schuetzenmeister@roche.com> Florian Dufey <florian.dufey@roche.com>

coef.VFP *Extract Model-Coefficients from VFP-Objects.*

#### Description

Extract Model-Coefficients from VFP-Objects.

### Usage

```
## S3 method for class 'VFP'
coef(object, model.no = NULL, ...)
```
### <span id="page-6-0"></span>conditionHandler 7

### Arguments

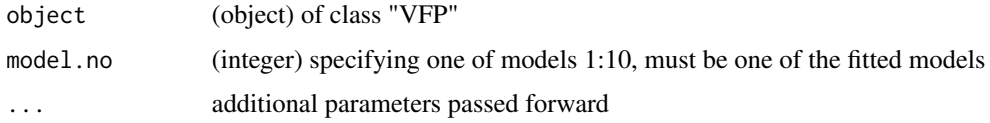

### Value

(numeric) model coefficients

#### Author(s)

Andre Schuetzenmeister <andre.schuetzenmeister@roche.com> Florian Dufey <florian.dufey@roche.com>

#### Examples

```
library(VCA)
data(VCAdata1)
lst <- anovaVCA(y~(device+lot)/day/run, VCAdata1, by="sample")
mat <- getMat.VCA(lst) # automatically selects "total"
res <- fit.vfp(model.no=1:10, Data=mat)
coef(res)
```
conditionHandler *Condition-Handling Without Losing Information.*

### Description

Function is intented to wrap expressions provided and catching all potentially useful information generated by the wrapped expression, i.e. errors, warnings, and messages.

### Usage

```
conditionHandler(expr, file = NULL)
```
#### Arguments

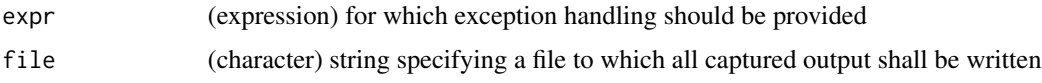

### Value

(list) with element "result", "status" ( $0 = no$  warnings, no errors),  $1 =$  warnings were caught,  $2 =$ errors were caught no result generated, "warnings", "errors", "messages"

#### Author(s)

Andre Schuetzenmeister <andre.schuetzenmeister@roche.com>

#### Examples

```
conditionHandler(warning("This is a warning!"))
f <- function(expr){warning("This a warning!"); eval(expr)}
conditionHandler(f(1/2))
conditionHandler(stop("This is an error!"))
conditionHandler(1/"a")
```
deriveCx *Determine C5 and C95 or any Concentration Cx.*

#### Description

This function makes use of a precision profile. The concentration is sought at which  $100 * 'Cx'$ % of the measurements lie above 'cutoff' theoretically as each X-value corresponds to a normal distribution with mean=X and SD as read off the precision profile. In case of e.g. "C5" exactly 5% will be above cutoff, whereas for "C95" 95% will be larger than cutoff. This follows the CLSI EP12 guideline whenever an internal continuous result (ICR) is available and measurement imprecision can be assumed to be normally distributed. The CLSI EP12 recommends to base derivation of C5 and C95 on the results of intermediate precision analyses using multiple samples. This includes between-day and between-run as additional variance components besides repeatability.

#### Usage

```
deriveCx(
  vfp,
 model.no = NULL,
  start = NULL,
  cutoff = NULL,
 Cx = 0.05,
  tol = 1e-06,
 plot = FALSE
)
```
#### Arguments

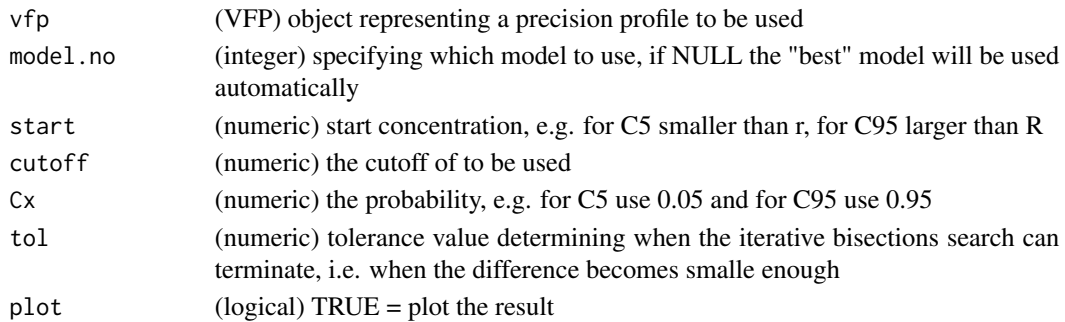

<span id="page-7-0"></span>

#### <span id="page-8-0"></span> $fitEPI7$  9

#### Value

(numeric) Mean and SD of concentration Cx

### Author(s)

Andre Schuetzenmeister <andre.schuetzenmeister@roche.com>

### Examples

```
## Not run:
# perform variance component analysis
library(VCA)
data(VCAdata1)
# perform VCA-anaylsis
lst <- anovaVCA(y~(device+lot)/day/run, VCAdata1, by="sample")
# transform list of VCA-objects into required matrix
mat <- getMat.VCA(lst) # automatically selects "total"
mat
# fit all models batch-wise
res <- fit.vfp(model.no=1:10, Data=mat)
# now search for the C5 concentration
deriveCx(res, start=15, cutoff=20, Cx=0.05, plot=TRUE)
deriveCx(res, start=25, cutoff=20, Cx=0.95, plot=TRUE)
deriveCx(res, start=25, cutoff=20, Cx=0.25, plot=TRUE)
deriveCx(res, start=25, cutoff=20, Cx=0.75, plot=TRUE)
#
p \leftarrow c(\text{seq}(.01, .12, .01), \text{seq}(.15, .85, .05), \text{seq}(.88, .99, .01))system.time(x <- deriveCx(res, Cx=p, cutoff=20))
## End(Not run)
```
fit.EP17 *Fit CLSI EP17 Model Using log-transformed X and Y.*

#### Description

This function fits the model proposed in CLSI EP17 by log-transforming CV  $(Y)$  as well as meanvalues  $(X)$  und performing a linear regression of these. More specifically  $CV = A * Conc^B$ , where Conc = mean concentration of a sample and CV is on the percent-scale, is fitted by ordinary least squares (OLS) estimation of  $log(CV) = A + B * log(Conc)$ . Fitted values are subsequently backtransformed using formula  $cv = exp(a) * C<sup>o</sup>b$ , where cv, a and b represent estimates of CV, A and B. Therefore, this model does not fall within the same class as models 1 to 9, although the predictor function is identical to that of model 9. This also has the consequence that regression statistics, like AIC or deviance, are not directly comparable to those of models 1 to 9.

#### Usage

fit.EP17(x, y, DF, typeY = c("vc", "sd", "cv"),  $k = 2, ...$ )

#### Arguments

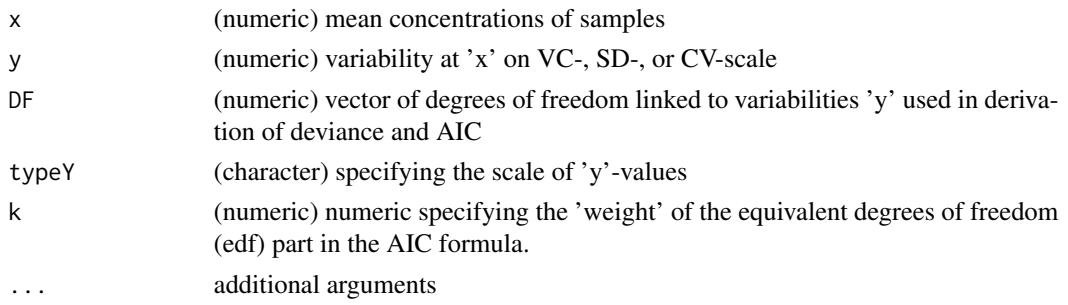

### Details

The AIC is computed following the implementation of extractAIC.lm in the 'stats' package with the adaption of using 'n = sum(df)' instead of 'n' being the number of residuals. The 'df' come from a precision analysis, thus, there are far more observations used to fit this model than indicated by the number of residuals.

### Value

(list) with items "x" and "y" as provided, and "x.out" and "y.out" representing X- and Y-coordiantes of fitted values for plotting

#### Author(s)

Andre Schuetzenmeister <andre.schuetzenmeister@roche.com>

#### Examples

```
# data from appendix D of CLSI EP17-A2 (pg. 54)
EP17.dat <- data.frame(
Lot=c(rep("Lot1", 9), rep("Lot2", 9)),
Mean=c( 0.04, 0.053, 0.08, 0.111, 0.137, 0.164, 0.19, 0.214, 0.245,
0.041, 0.047, 0.077, 0.106, 0.136, 0.159, 0.182, 0.205, 0.234),
CV=c(40.2, 29.6, 19.5, 15.1, 10.0, 7.4, 6.0, 7.5, 5.4,
 44.1, 28.8, 15.1, 17.8, 11.4, 9.2, 8.4, 7.8, 6.2),
 SD=c(0.016, 0.016, 0.016, 0.017, 0.014, 0.012, 0.011, 0.016, 0.013,
 0.018, 0.014, 0.012, 0.019, 0.016, 0.015, 0.015, 0.016, 0.014),
DF=rep(1, 18)
)
EP17.dat$VC <- EP17.dat$SD^2
lot1 <- subset(EP17.dat, Lot=="Lot1")
lot2 <- subset(EP17.dat, Lot=="Lot2")
# function fit.EP17 is not exported, use package namesspace in call
fit.lot1 <- VFP:::fit.EP17(x=lot1$Mean, y=lot1$CV, typeY="cv", DF=lot1$DF)
```
<span id="page-10-1"></span><span id="page-10-0"></span>

This function fits one out of ten or any subset of ten non-linear functions at once. This is done on precision data consisting of information about the variance, concentration at which this variance was observed and the respective degrees of freedom. Provided data must contain at least three columns with this information. There are following variance-functions covered:

- constant variance  $sigma^2$
- constant  $CVsigma^2 = beta_1 * u^2$
- mixed constant, proportional variance  $sigma^2 = beta_1 + beta_2 * u^2$
- constrained power model, constant exponent  $sigma^2 = (beta_1 + beta_2 * u)^K$
- alternative constrained power model  $sigma^2 = beta_1 + beta_2 * u^K$
- alternative unconstrained power model for VF's with a minimum  $sigma^2 = beta_1 + beta_2 *$  $u + beta_3 * u^J$
- alternative unconstrained power model  $sigma^2 = beta_1 + beta_2 * u^j$
- unconstrained power model (default model of Sadler)  $sigma^2 = (beta_1 + beta_2 * u)^J$
- CLSI EP17 similar model  $sigma^2 = beta_1 * u^J$
- Exact CLSI EP17 model (fit by linear regression on logarithmic scale)  $cv = beta_1 * u<sup>J</sup>$

Fitting all ten models is somehow redundant if constant 'C' is chosen to be equal to 2, since models 3 and 5 are equivalent and these are constrained versions of model 7 where the exponent is also estimated. The latter also applies to model 4 which is a constrained version of model 8. Note that model 10 fits the same predictor function as model 9 using simple linear regression on a logarithmic scale. Therefore, regression statistics like AIC, deviance etc. is not directly comparable to that of models 1 to 9. Despite these possible redundancies, as computation time is not critical here for typical precision-profiles (of in-vitro diagnostics precision experiments) we chose to offer batchprocessing as well. During computation, all models are internally reparameterized so as to guarantee that the variance function is positive in the range 'u' from 0 to 'u\_max'. In models 7 and 8, 'J' is restricted to 0.1<J<10 to avoid the appearance of sharp hooks. Occasionally, these restrictions may lead to a failure of convergence. This is then a sign that the model parameters are on the boundary and that the model fits the data very badly. This should not be taken as reason for concern. It occurs frequently for model 6 when the variance function has no minimum, which is normally the case.

#### Usage

```
fit.vfp(
  Data,
  model.no = 7,
  K = 2,
  startvals = NULL,
```

```
quiet = T,
 col.mean = "Mean",
 col.var = "VC",col.df = "DF",col.sd = NULL,col.cv = NULL,
 minVC = NA,
  ...
\mathcal{L}
```
### Arguments

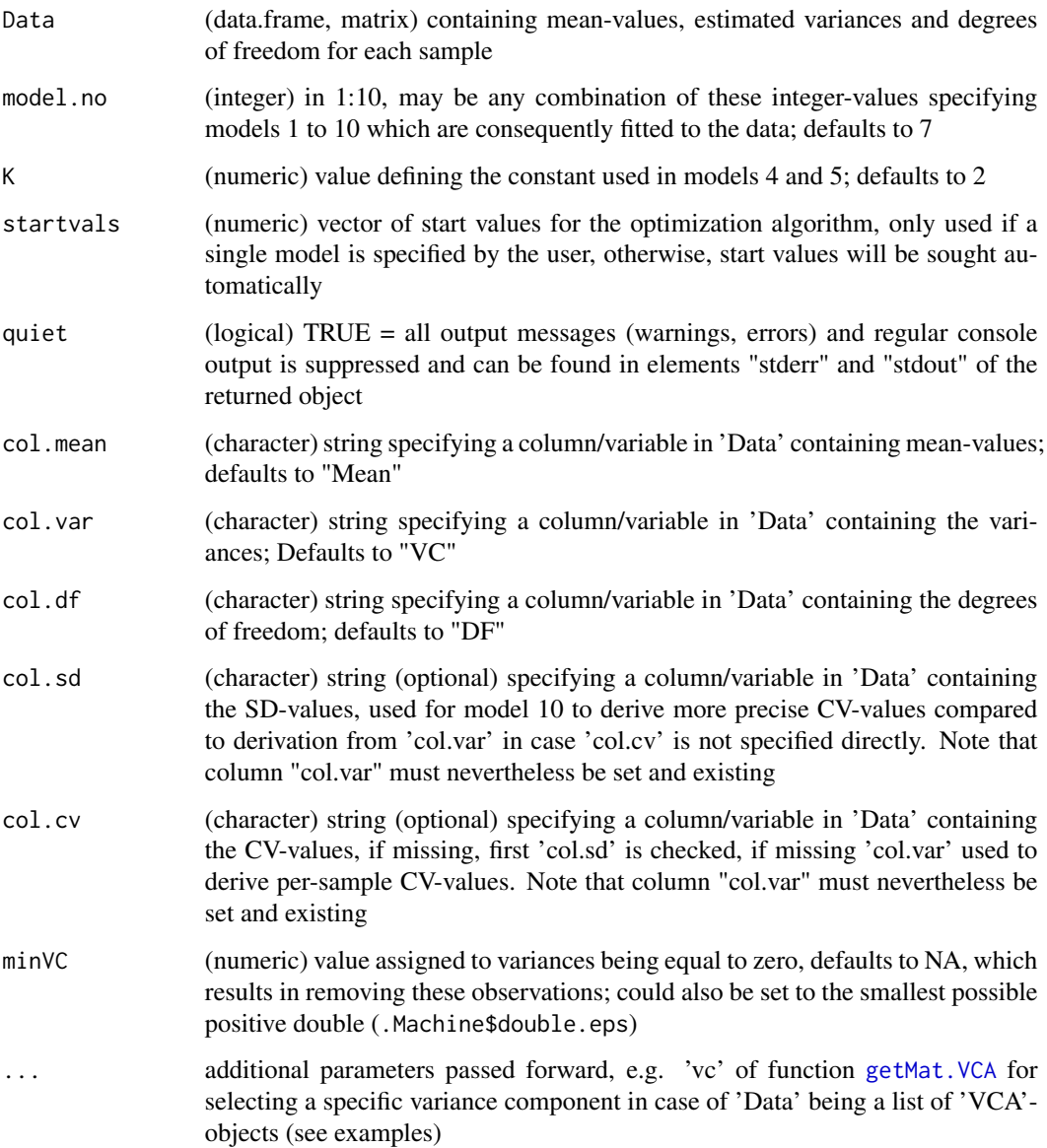

<span id="page-11-0"></span>

#### <span id="page-12-0"></span>fit. vfp 13

### Details

Functions predict. VFP and [predictMean](#page-31-1) are useful to make inference based on a fitted model. It is possible to derive concentrations at which a predefined variability is reached, which is sometimes referred to as "functional sensitivity" and/or "limit of quantitation" (LoQ). Funtion [predictMean](#page-31-1) returns the fitted value at which a user-defined variance ("vc"), SD or CV is reached with its corresponding 100(1-alpha)% CI derived from the CI of the fitted model. The plotting method for objects of class 'VFP' can automatically add this information to a plot using arguments 'Prediction' and 'Pred.CI' (see [plot.VFP](#page-17-1) for details. Function [predict.VFP](#page-30-1) makes predictions for specified mean-values based on fitted models.

Note, that in cases where a valid solution was found in the re-parameterized space but the final fit with 'gnm' in the original parameter-space did not converge no variance-covariance matrix can be estimated. Therefore, no confidence-intervals will be available downstream.

### Value

(object) of class 'VFP' with elements:

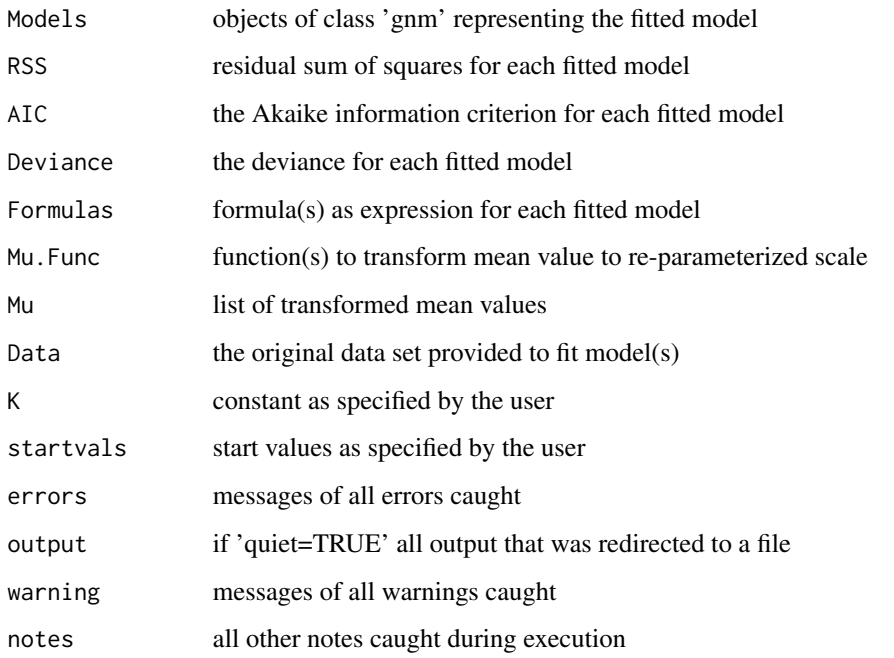

#### Author(s)

Florian Dufey <florian.dufey@roche.com>, Andre Schuetzenmeister <andre.schuetzenmeister@roche.com>

#### See Also

[plot.VFP](#page-17-1), [predict.VFP](#page-30-1), [predictMean](#page-31-1)

### Examples

```
# load VCA-package and data
library(VCA)
data(VCAdata1)
# perform VCA-anaylsis
lst <- anovaVCA(y~(device+lot)/day/run, VCAdata1, by="sample")
# transform list of VCA-objects into required matrix
mat <- getMat.VCA(lst) # automatically selects "total"
mat
# fit all 9 models batch-wise
res <- fit.vfp(model.no=1:10, Data=mat)
# if 'mat' is not required for later usage, following works
# equally well
res2 <- fit.vfp(lst, 1:10)
# plot best-fitting model
plot(res)
plot(res, type="cv")
plot(res, type="cv", ci.type="lines", ci.col="red",
Grid=list(col="wheat"), Points=list(pch=2, lwd=2, col="black"))
# now derive concentation at which a specific reproducibility-
# imprecision of 10\% is reached and add this to the plot
pred <- plot(res, type="cv", ci.type="band",
ci.col=as.rgb("red", .25), Grid=list(col="orange"),
Points=list(pch=2, lwd=2, col="black"),
Prediction=list(y=10, col="red"), Pred.CI=TRUE)
# (invisibly) returned object contains all relevant information
pred
# same for repeatability
mat.err <- getMat.VCA(lst, "error")
res.err <- fit.vfp(1:10, Data=mat.err)
# without extracting 'mat.err'
res.err2 <- fit.vfp(lst, 1:10, vc="error")
plot(res.err)
#######################################################################
# another example using CA19_9 data from CLSI EP05-A3
data(CA19_9)
# fit reproducibility model to data
fits.CA19_9 <- anovaVCA(result~site/day, CA19_9, by="sample")
# fit within-laboratory-model treating site as fixed effect
```
### <span id="page-14-0"></span>getMat. VCA 15

```
fits.ip.CA19_9 <- anovaMM(result~site/(day), CA19_9, by="sample")
# the variability "between-site" is not part of "total"
fits.ip.CA19_9[[1]]
fits.CA19_9[[1]]
# extract repeatability
rep.CA19_9 <- getMat.VCA(fits.CA19_9, "error")
# extract reproducibility
repro.CA19_9 <- getMat.VCA(fits.CA19_9, "total")
# extract intermediate-precision (within-lab)
ip.CA19_9 <- getMat.VCA(fits.ip.CA19_9, "total")
# fit model (a+bX)^C (model 8) to all three matrices
mod8.repro <- fit.vfp(repro.CA19_9, 8)
mod8.ip <- fit.vfp(ip.CA19_9, 8)
mod8.rep <- fit.vfp(rep.CA19_9, 8)
# plot reproducibility precision profile first
# leave enough space in right margin for a legend
plot(mod8.repro, mar=c(5.1, 7, 4.1, 15),
type="cv", ci.type="none", Model=FALSE,
Line=list(col="blue", lwd=3),
Points=list(pch=15, col="blue", cex=1.5),
xlim=c(10, 450), ylim=c(0,10),
Xlabel=list(text="CA19-9, kU/L (LogScale) - 3 Patient Pools, 3 QC Materials",
cex=1.5), Title=NULL,
Ylabel=list(text="% CV", cex=1.5),
Grid=NULL, Crit=NULL, log="x")
# add intermediate precision profile
plot (mod8.ip, type="cv", add=TRUE, ci.type="none",
Points=list(pch=16, col="deepskyblue", cex=1.5),
Line=list(col="deepskyblue", lwd=3), log="x")
# add repeatability precision profile
plot( mod8.rep, type="cv", add=TRUE, ci.type="none",
Points=list(pch=17, col="darkorchid3", cex=1.5),
Line=list(col="darkorchid3", lwd=3), log="x")
# add legend to right margin
legend.rm( x="center", pch=15:17, col=c("blue", "deepskyblue", "darkorchid3"),
cex=1.5, legend=c("Reproducibility", "Within-Lab Precision", "Repeatability"),
box.lty=0)
#'
```
<span id="page-14-1"></span>getMat.VCA *Transform list of VCA-object into VFP-matrix required for fitting.*

Transform list of VCA-object into VFP-matrix required for fitting.

#### Usage

getMat.VCA(obj, vc = 1)

### Arguments

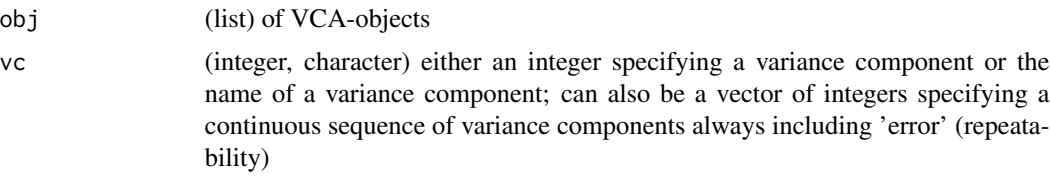

### Author(s)

Andre Schuetzenmeister <andre.schuetzenmeister@roche.com>

### Examples

```
library(VCA)
data(VCAdata1)
lst <- anovaVCA(y~(device+lot)/day/run, VCAdata1, by="sample")
getMat.VCA(lst) # automatically selects 'total'
# pooled version of intermediate precision (error+run+day)
getMat.VCA(lst, 4:6)
# only repeatability ('error')
getMat.VCA(lst, "error")
```
Glucose *Example Data Glucose.VFP from the Variance Function Program 12.0 from Sadler*

#### Description

Intra-day precision of arterial glucose measurement on the Precision PCx instrument (Abbott Laboratories, Abbott Park, Illinois, USA). The data were kindly provided by Peter Watkinson, The John Radcliffe Hospital, Oxford, UK. They provide an excellent example of a situation where a simple variance function should be imposed in preference to accepting the fit of one of the flexible functions.

#### Usage

data(Glucose)

<span id="page-15-0"></span>

#### <span id="page-16-0"></span>legend.rm 17

### Format

data.frame with 206 observations and 2 variables.

### References

VFP Program Version 12.0\ <http://www.aacb.asn.au/professionaldevelopment/useful-tools>

legend.rm *Add Legend to Right Margin.*

### Description

This function accepts all parameters applicable in and forwards them to function [legend](#page-0-0). There will be only made some modifications to the X-coordinate ensuring that the legend is plotted in the right margin of the graphic device. Make sure that you have reserved sufficient space in the right margin, e.g. 'plot.VFP(....., mar=c(4,5,4,10))'.

### Usage

```
legend.rm(
 x = c("center", "bottomright", "bottom", "bottomleft", "left", "topleft", "top",
    "topright", "right"),
 y = NULL,offset = 0.05,...
)
```
### Arguments

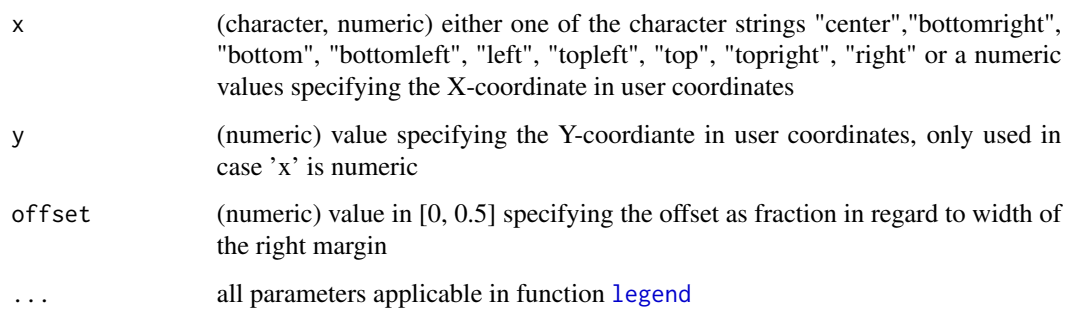

#### Author(s)

Andre Schuetzenmeister <andre.schuetzenmeister@roche.com>

### Examples

```
library(VCA)
data(VCAdata1)
# perform VCA-anaylsis
lst <- anovaVCA(y~(device+lot)/day/run, VCAdata1, by="sample")
# transform list of VCA-objects into required matrix
mat <- getMat.VCA(lst) # automatically selects "total"
mat
# fit all 9 models batch-wise
res <- fit.vfp(model.no=1:10, Data=mat)
plot(res, mar=c(5.1, 4.1, 4.1,15), Crit=NULL)
legend.rm(cex=1.25, text.font=10,
 legend=c(
   paste0("AIC: ", signif(as.numeric(res$AIC["Model_6"]), 4)),
   paste0("Dev: ", signif(as.numeric(res$Deviance["Model_6"]), 4)),
   paste0("RSS: ", signif(as.numeric(res$RSS["Model_6"]),4))))
```
MultiLotReproResults *Result of a Real-World Precsion Experiment on 10 Samples*

### Description

(data.frame) representing the results of an imprecision experiment. There are 10 observations and four variables which can be used directly as input for function 'fit.vfp'. Different samples are indicated by rownames.

#### Usage

```
data(MultiLotReproResults)
```
### Format

data.frame with 10 observations and 4 variables.

<span id="page-17-1"></span>plot.VFP *Plot VFP-Ojbects.*

#### Description

Function takes an object of class 'VFP' and plots a fitted variance-function either on the original variance-scale ('type="vc"') or on the CV-scale ("cv"). The corresponding  $100x(1-\alpha)p\%$  confidencen interval around the variance-function can be plotted either as lines ('ci.type="lines') or as per default as CI-band.

<span id="page-17-0"></span>

plot. VFP 19

### Usage

```
## S3 method for class 'VFP'
plot(
 x,
 model.no = NULL,
  type = c("vc", "sd", "cv"),
  add = FALSE,alpha = 0.05,
  ci.co1 = "gray90",ci.type = c("band", "lines", "none"),dispersion = NULL,
 browse = FALSE,
 BG = "white",Title = list(),
 Xlabel = list(),Ylabel = list(),Line = list(),
 Points = list(),
 Grid = list(),
 Crit = list(),ylim = NULL,
 xlim = NULL,Prediction = NULL,
 Pred.CI = NULL,Model = TRUE,CI.method = c("chisq", "t", "normal"),
 use.log = FALSE,Npred = 200,
  ...
\mathcal{L}
```
### Arguments

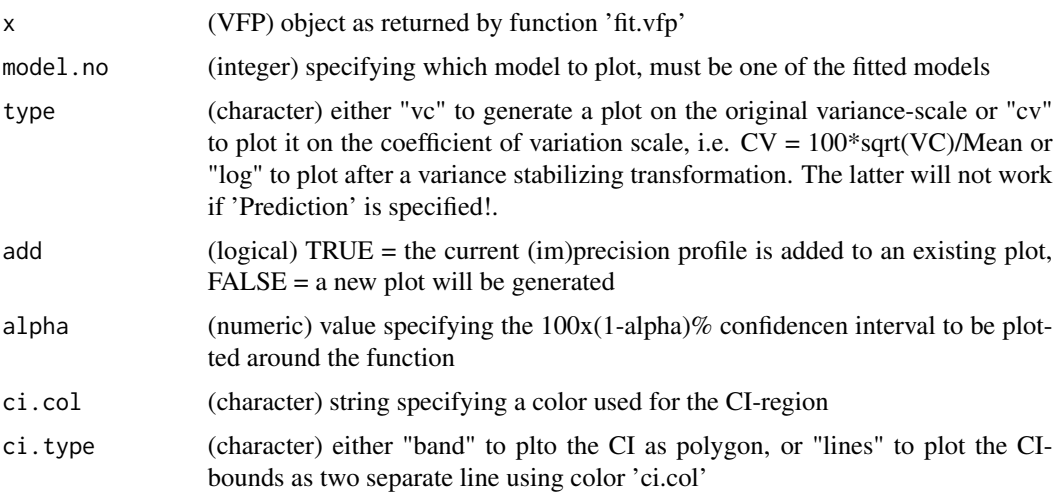

<span id="page-19-0"></span>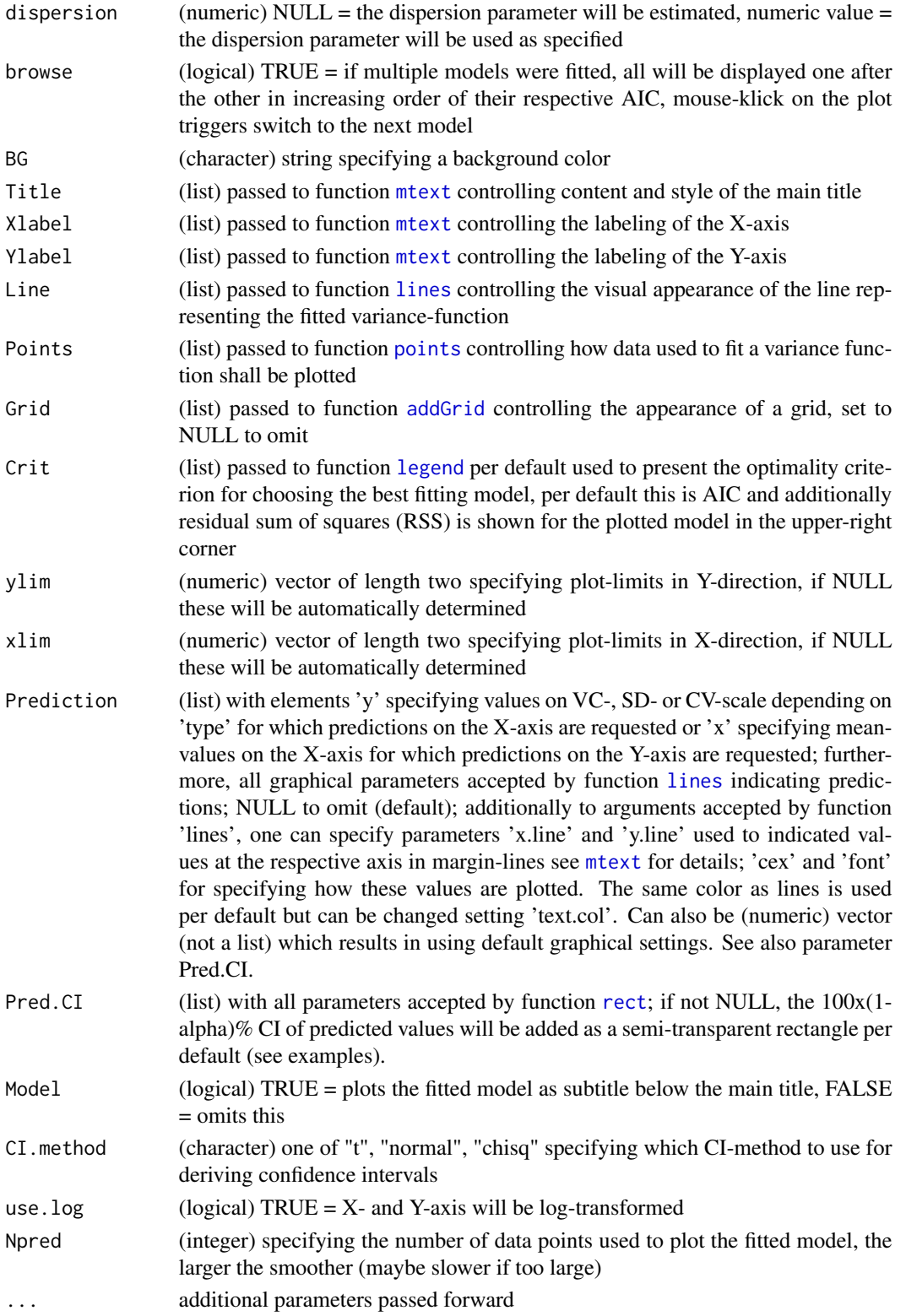

<span id="page-20-0"></span>plot. VFP 21

### Value

(matrix) of predictions at user-specified X- or Y-coordinates is invisibly return in case Prediction is not NULL

### Author(s)

Andre Schuetzemeister <andre.schuetzeneister@roche.com>

### See Also

[fit.vfp](#page-10-1), [predict.VFP](#page-30-1), [predictMean](#page-31-1)

#### Examples

```
library(VCA)
data(VCAdata1)
lst <- anovaVCA(y~(device+lot)/day/run, VCAdata1, by="sample")
mat <- getMat.VCA(lst) # automatically selects "total"
mat
res <- fit.vfp(model.no=1:10, Data=mat)
plot(res)
plot(res, type="cv")
plot(res, type="cv", ci.type="lines", ci.col="red",
Grid=list(col="wheat"), Points=list(pch=2, lwd=2, col="black"))
# same for repeatability
mat.err <- getMat.VCA(lst, "error")
res.err <- fit.vfp(1:10, Data=mat.err)
plot(res.err)
# add predictions to plot, e.g. functional sensitivity
plot(res.err, type="cv", xlim=c(0, 4), Prediction=10)
# variability at X-values are of interest
plot(res.err, type="cv", xlim=c(0, 4), Prediction=list(x=0.5))
# one can specify X- and Y-values in the "Prediction" list-argument
plot(res.err, type="cv", xlim=c(0, 4),
Prediction=list(x=c(0.25, 0.5), y=15))
#######################################################################
# another example using CA19_9 data from CLSI EP05-A3
data(CA19_9)
# fit reproducibility model to data
fits.CA19_9 <- anovaVCA(result~site/day, CA19_9, by="sample")
# fit within-laboratory-model treating site as fixed effect
fits.ip.CA19_9 <- anovaMM(result~site/(day), CA19_9, by="sample")
```

```
# the variability "between-site" is not part of "total"
fits.ip.CA19_9[[1]]
fits.CA19_9[[1]]
# extract repeatability
rep.CA19_9 <- getMat.VCA(fits.CA19_9, "error")
# extract reproducibility
repro.CA19_9 <- getMat.VCA(fits.CA19_9, "total")
# extract intermediate-precision (within-lab)
ip.CA19_9 <- getMat.VCA(fits.ip.CA19_9, "total")
# fit model (a+bX)^C (model 8) to all three matrices
mod8.repro <- fit.vfp(repro.CA19_9, 8)
mod8.ip <- fit.vfp(ip.CA19_9, 8)
mod8.rep <- fit.vfp(rep.CA19_9, 8)
# plot reproducibility precision profile first
# leave enough space in right margin for a legend
plot(mod8.repro, mar=c(5.1, 7, 4.1, 15),
type="cv", ci.type="none", Model=FALSE,
Line=list(col="blue", lwd=3),
Points=list(pch=15, col="blue", cex=1.5),
xlim=c(10, 450), ylim=c(0,10),
Xlabel=list(text="CA19-9, kU/L (LogScale) - 3 Patient Pools, 3 QC Materials",
cex=1.5), Title=NULL,
Ylabel=list(text="% CV", cex=1.5),
Grid=NULL, Crit=NULL, log="x")
# add intermediate precision profile
plot (mod8.ip, type="cv", add=TRUE, ci.type="none",
Points=list(pch=16, col="deepskyblue", cex=1.5),
Line=list(col="deepskyblue", lwd=3), log="x")
# add repeatability precision profile
plot(mod8.rep, type="cv", add=TRUE, ci.type="none",
Points=list(pch=17, col="darkorchid3", cex=1.5),
Line=list(col="darkorchid3", lwd=3), log="x")
# add legend to right margin
legend.rm( x="center", pch=15:17, col=c("blue", "deepskyblue", "darkorchid3"),
cex=1.5, legend=c("Reproducibility", "Within-Lab Precision", "Repeatability"),
box.lty=0)
# repeatability precision profile with some beautifications
plot(mod8.rep, BG="darkgray",
Points=list(pch=17, cex=1.5, col="blue"), Line=list(col="blue"),
Grid=list(x=seq(0, 400, 50), y=seq(0, 100, 10), col="white"),
Xlabel=list(cex=1.5, text="CA19-9 [U/mL]", col="blue"),
Ylabel=list(cex=1.5, text="Repeatability on Variance-Scale", col="blue"),
```
### <span id="page-22-0"></span>powfun2simple 23

Crit=list(text.col="white", text.font=2, cex=1.25))

powfun2simple *Internal Function Model 2.*

### Description

Internal Function Model 2.

### Usage

powfun2simple(x)

### Arguments

x (numeric) parameter

### powfun3 *Internal Function Model 3.*

### Description

Internal Function Model 3.

### Usage

powfun3(x)

### Arguments

x (numeric) parameter

powfun3simple *Internal Function Model 3.*

### Description

Internal Function Model 3.

### Usage

powfun3simple(x)

### Arguments

x (numeric) parameter

<span id="page-23-0"></span>

Internal Function Model 4.

### Usage

powfun4(x, potenz)

### Arguments

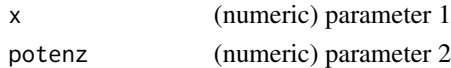

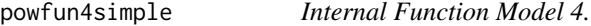

### Description

Internal Function Model 4.

### Usage

powfun4simple(x, potenz)

### Arguments

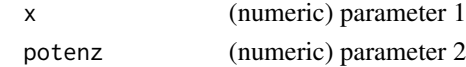

powfun5 *Internal Function Model 5.*

### Description

Internal Function Model 5.

### Usage

powfun5(x)

### Arguments

x (numeric) parameter 1

<span id="page-24-0"></span>

Internal Function Model 5.

### Usage

powfun5simple(x, K)

### Arguments

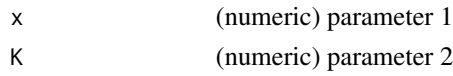

### powfun6 *Internal Function Model 6.*

### Description

Internal Function Model 6.

#### Usage

powfun6(x)

### Arguments

x (numeric) parameter 1

powfun6simple *Internal Function Model 6.*

### Description

Internal Function Model 6.

#### Usage

```
powfun6simple(x)
```
### Arguments

x (numeric) parameter 1

<span id="page-25-0"></span>

Internal Function Model 7.

### Usage

powfun7(x)

### Arguments

x (numeric) parameter 1

powfun7simple *Internal Function Model 7.*

### Description

Internal Function Model 7.

### Usage

powfun7simple(x)

### Arguments

x (numeric) parameter 1

powfun8 *Internal Function Model 8.*

### Description

Internal Function Model 8.

### Usage

powfun8(x, C, signJ)

### Arguments

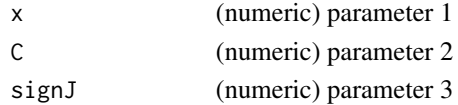

<span id="page-26-0"></span>powfun8simple *Internal Function Model 8.*

### Description

Internal Function Model 8.

#### Usage

powfun8simple(x)

#### Arguments

x (numeric) parameter 1

powfun9simple *Internal Function Model 9.*

#### Description

Internal Function Model 9.

#### Usage

```
powfun9simple(x)
```
#### Arguments

x (numeric) parameter 1

precisionPlot *Precision Performance Plot of Qualitative Tests.*

#### Description

This function visualizes what is described in the CLSI EP12 guideline for qualitative test with internal continuous response (ICR). The hit rate, i.e. the number of measurements deemed to have a certain condition. The C5 and C95 concentrations will be derived per default by this function but it can be set to any set of hit rates. The histograms representing normal distribution of imprecisions at specific concentrations will be scaled to nicely fit into the plot, i.e. the area under the plot will not be equal to 1.

### Usage

```
precisionPlot(
 vfp,
 model.no = NULL,
 cutoff,
 prob = c(0.05, 0.5, 0.95),
 col = c("blue", "black", "red"),
 Cutoff = list(),
 Title = list(),
 Xlabel = list(),Ylabel = list(),HRLine = list(),Legend = FALSE,
 nclass = -1,
 BG = "gray90",
 digits = 3,
 alpha = 0.15,
 alpha2 = 0,
 xlim = NULL,
 col.grid = "white",
 Nrand = 1e+06\mathcal{L}
```
### Arguments

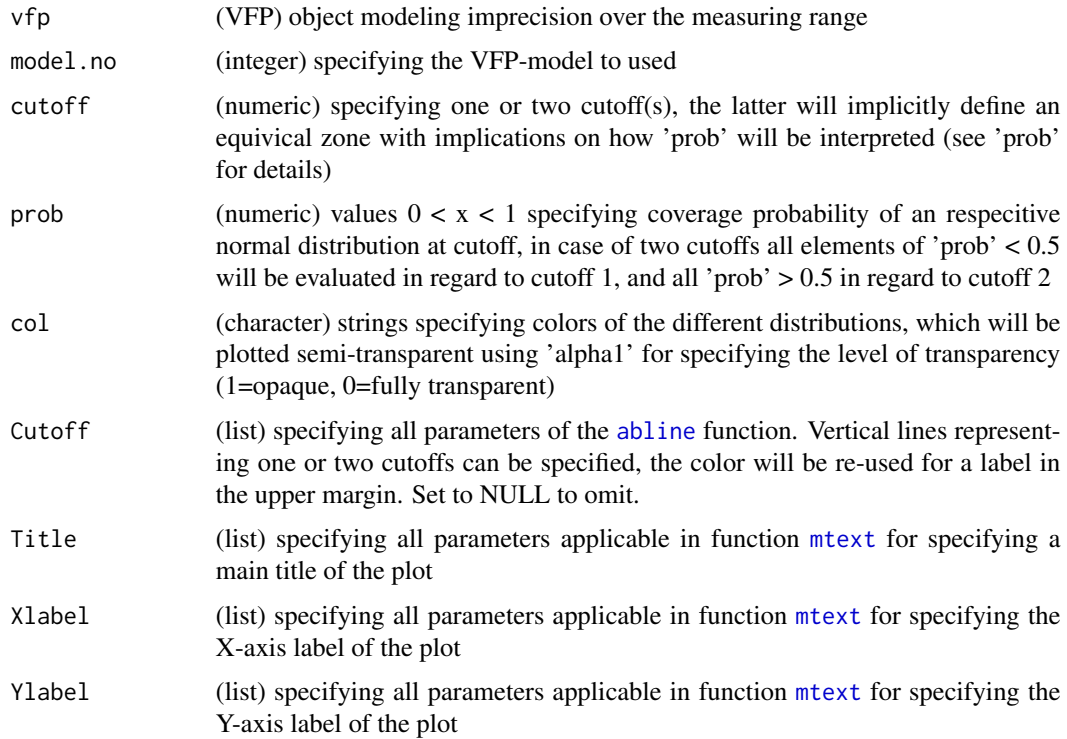

<span id="page-27-0"></span>

### <span id="page-28-0"></span>precisionPlot 29

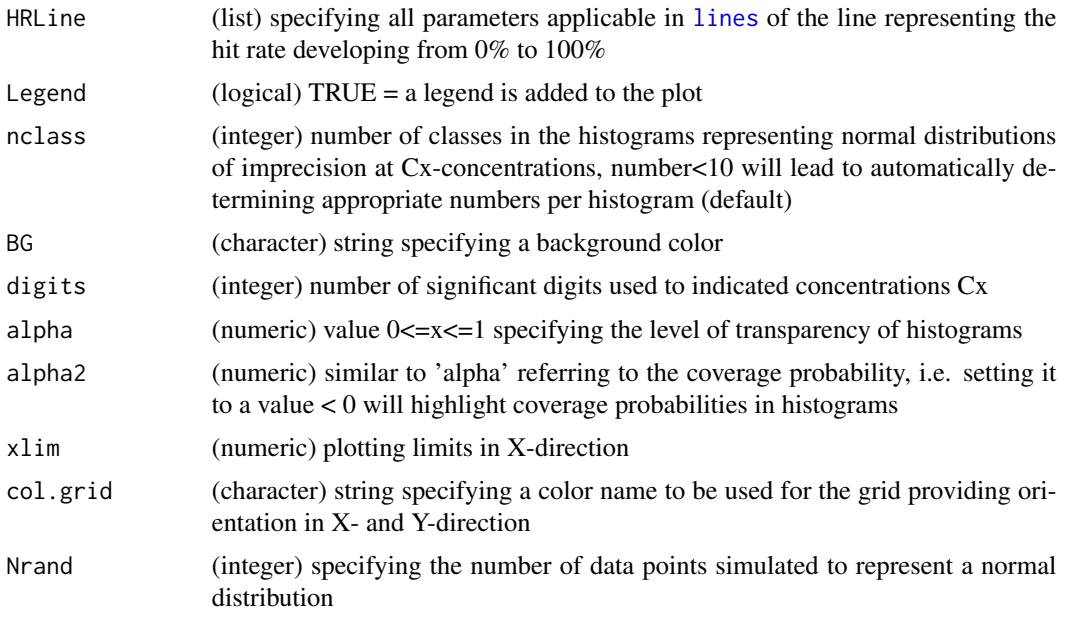

### Author(s)

Andre Schuetzenmeister <andre.schuetzenmeister@roche.com>

#### Examples

```
## Not run:
# perform variance component analysis
library(VCA)
data(VCAdata1)
# perform VCA-anaylsis
lst <- anovaVCA(y~(device+lot)/day/run, VCAdata1, by="sample")
# transform list of VCA-objects into required matrix
mat <- getMat.VCA(lst) # automatically selects "total"
mat
# fit all models batch-wise, the best fitting will be used automatically
res <- fit.vfp(model.no=1:10, Data=mat)
# plot hit and visualize imprecision usign default settings
precisionPlot(res, cutoff=20)
# without normal distribution at cutoff do
precisionPlot(res, cutoff=20, prob=c(.05, .95), col=c("blue", "red"))
# highlight the proportion > cutoff (hit rate) more
precisionPlot(res, cutoff=20, prob=c(.05, .95), col=c("blue", "red"), alpha2=.5)
# plot with legend
precisionPlot(res, cutoff=20, prob=c(.05, .95), col=c("blue", "red"), alpha2=.5, Legend=TRUE)
# use different probabilities and colors
precisionPlot(res, cutoff=20, prob=c(.05, .95), col="black", alpha2=.3)
# now using two cutoffs, i.e. with equivocal zone
precisionPlot( res, cutoff=c(17, 19), prob=c(.05, .95), col=c("mediumblue", "red3"),
alpha2=.5, HRLine=list(col=c("mediumblue", "red3")))
```
<span id="page-29-0"></span>## End(Not run)

predict.modelEP17 *Predict Method for Objects of Class 'modelEP17'.*

### Description

This is a helper function not intented to be used directly.

### Usage

```
## S3 method for class 'modelEP17'
predict(
 object,
 newdata = NULL,
 alpha = 0.05,
 ci.type = c("vc", "sd", "cv"),
 CI.method = c("chisq", "t", "normal"),
 use.log = FALSE,
  ...
)
```
### Arguments

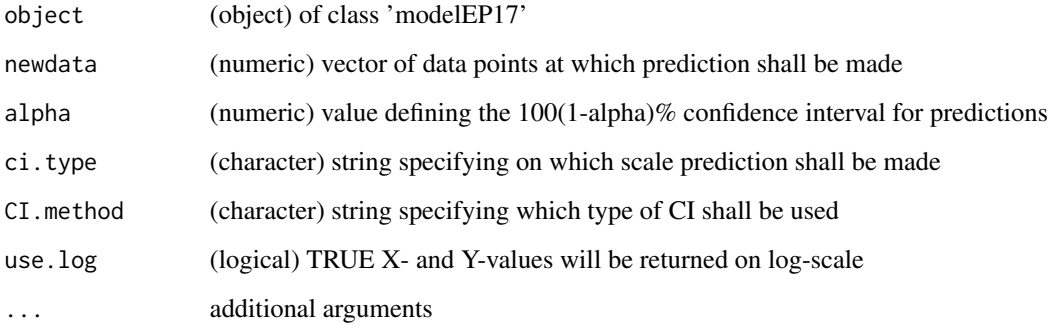

### Author(s)

Andre Schuetzenmeister <andre.schuetzenmeister@roche.com>

<span id="page-30-1"></span><span id="page-30-0"></span>

Predictions are made for the variance (type="vc"), standard deviation ("sd") or coefficient of variation ("cv") and their corresponding confidence intervals. The latter are calculated primarily on the variance scale and then transformed to the other scales, if required.

### Usage

```
## S3 method for class 'VFP'
predict(
 object,
 model.no = NULL,
 newdata = NULL,
  alpha = 0.05,
  dispersion = NULL,
  type = c("vc", "sd", "cv"),
  CI.method = c("chisq", "t", "normal"),
  use.log = FALSE,
  ...
)
```
### Arguments

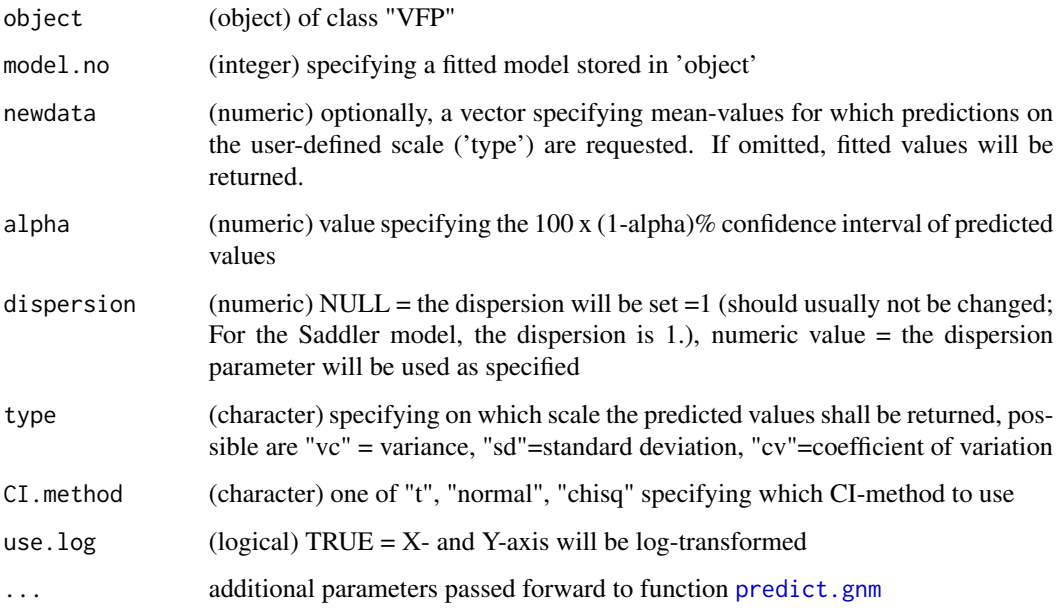

### <span id="page-31-0"></span>Value

(data.frame) with numeric variables:

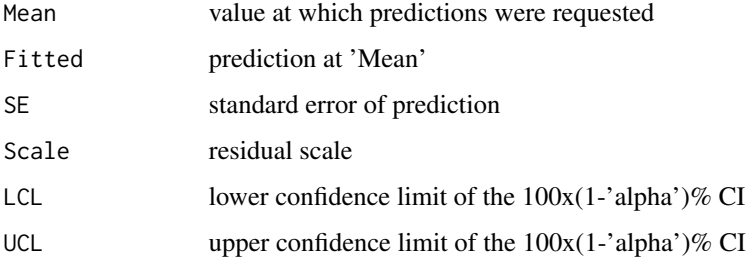

### Examples

```
library(VCA)
data(VCAdata1)
lst <- anovaVCA(y~(device+lot)/day/run, VCAdata1, by="sample")
mat <- getMat.VCA(lst) # automatically selects "total"
res <- fit.vfp(model.no=1:10, Data=mat)
predict(res)
predict(res, dispersion=0.95)
```
<span id="page-31-1"></span>predictMean *Finding X-Value for Given Y-Value Using a Bisection-Approach.*

### Description

For given variability-values (Y-axis) on one of three scales (see 'type'), those values on the X-axis are determined which give fitted values equal to the specification.

### Usage

```
predictMean(
  obj,
  type = c("vc", "sd", "cv"),
  model.no = NULL,
  alpha = 0.05,
  newdata = NULL,
  tol = 1e-04,ci = TRUE,...
\mathcal{L}
```
### <span id="page-32-0"></span>predictMean 33

### Arguments

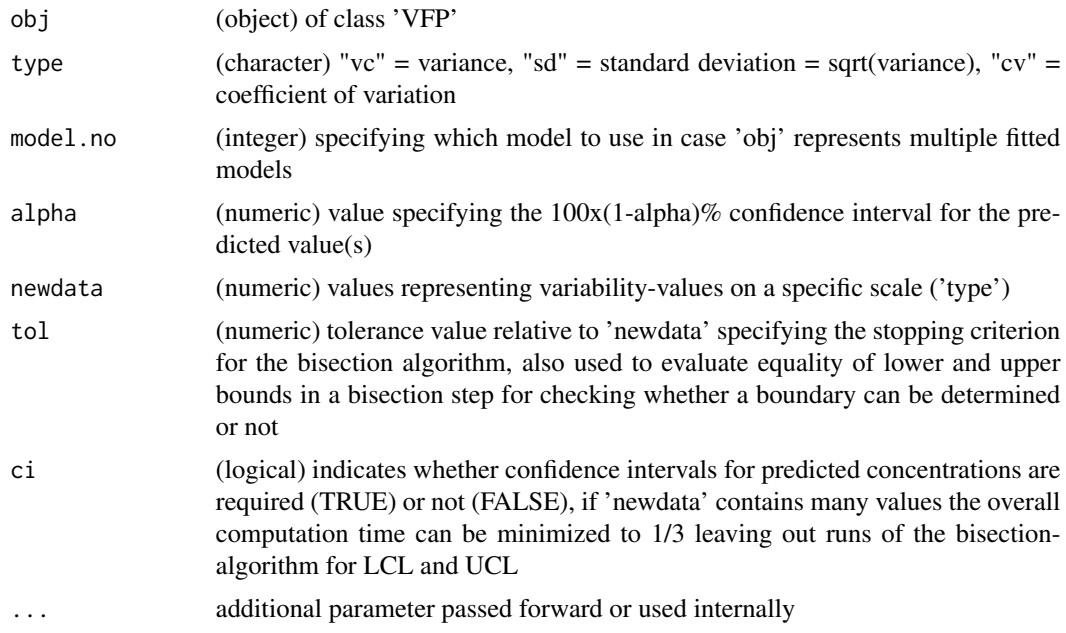

#### Details

This is achieved using a bisection algorithm which converges according to the specified tolerance 'tol'. In case of 'type="cv"', i.e. if specified Y-values are coefficients of variation, these are interpreted as percentages  $(15 = 15\%)$ .

#### Value

(data.frame) with variables "Mean" (X-value), "VC", "SD" or "CV" depending on 'type', "Diff" the difference to the specified Y-value, "LCL" and "UCL" as limits of the 100x(1-alpha)% CI.

#### Author(s)

Andre Schuetzenmeister <andre.schuetzenmeister@roche.com>

### See Also

[fit.vfp](#page-10-1), [predict.VFP](#page-30-1), [plot.VFP](#page-17-1)

### Examples

```
# perform variance component analyses first
library(VCA)
data(CA19_9)
fits.CA19_9 <- anovaVCA(result~site/day, CA19_9, by="sample")
```

```
# extract repeatability
mat.CA19_9 <- getMat.VCA(fits.CA19_9, "error")
res.CA19_9 <- fit.vfp(mat.CA19_9, 1:10)
summary(res.CA19_9)
print(res.CA19_9)
# predict CA19_9-concentration with 5\% CV
predictMean(res.CA19_9, newdata=5)
# this is used in function plot.VFP as well
plot(res.CA19_9, Prediction=list(y=5), type="cv")
plot(res.CA19_9, Prediction=list(y=5), type="cv",
xlim=c(0, 80), ylim=c(0, 10))
```
<span id="page-33-1"></span>print.VFP *Print Objects of Class 'VFP'*

#### Description

Print Objects of Class 'VFP'

#### Usage

```
## S3 method for class 'VFP'
print(x, model.no = NULL, digits = 4, ...)
```
#### Arguments

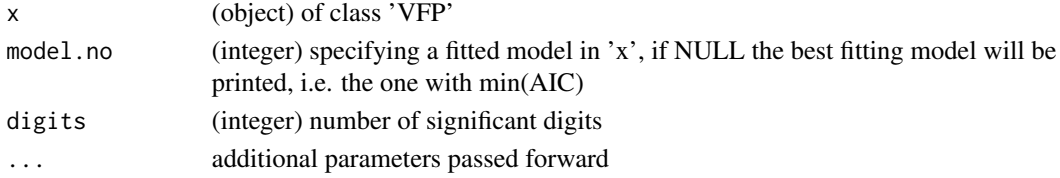

### Author(s)

Andre Schuetzenmeister <andre.schuetzenmeister@roche.com>

### Examples

```
library(VCA)
data(CA19_9)
fits.CA19_9 <- anovaVCA(result~site/day, CA19_9, by="sample")
# extract repeatability
mat.CA19_9 <- getMat.VCA(fits.CA19_9, "error")
res.CA19_9 <- fit.vfp(mat.CA19_9, 1:10)
res.CA19_9
```
<span id="page-34-0"></span>

(data.frame) representing the results of an imprecision experiment. There are 10 observations and six variables which can be used directly as input for function 'fit.vfp'. Different samples are indicated by variable "No".

### Usage

```
data(RealData1)
```
### Format

data.frame with 10 observations and 6 variables.

ReproData *Serum Work Area Example Data of a Reproducibility Experiment*

### Description

Multi-site precision experiment using 6 human serum-samples and 2 precision control samples, which were all measured at each site on 12 days, with 2 runs per day and 2 replicates per run, i.e. there are 8 (sample) x 3 (sites/labs) x 12 (days) x 2 (runs) x 2 (replicates) = 1152 observations overall.

#### Usage

data(ReproData)

### Format

data.frame with 1152 observations and 5 variables.

<span id="page-35-0"></span>

This function adapts base-function [signif](#page-0-0) by always returning integer values in case the number of requested significant digits is less than the the number of digits in front of the decimal separator.

### Usage

Signif(x, digits = 4, force = TRUE,  $\ldots$ )

#### Arguments

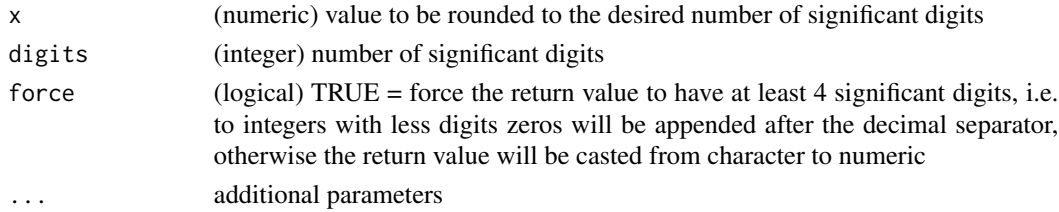

### Value

number with 'digits' significant digits, if 'force=TRUE' "character" objects will be returned otherwise objects of mode "numeric"

#### Author(s)

Andre Schuetzenmeister <andre.schuetzenmeister@roche.com>

<span id="page-35-1"></span>summary.VFP *Summary Objects of Class 'VFP'*

#### Description

Summary Objects of Class 'VFP'

#### Usage

```
## S3 method for class 'VFP'
summary(
  object,
  model.no = NULL,
  digits = 4,
  type = c("simple", "complex"),
  ...
\mathcal{E}
```
#### <span id="page-36-0"></span>t.coef 37

### Arguments

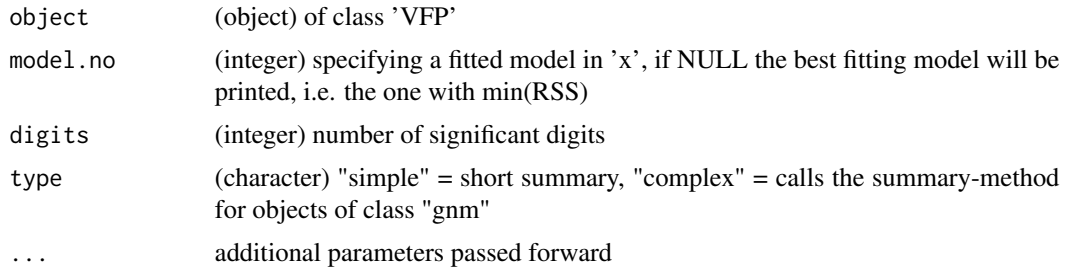

### Author(s)

Andre Schuetzenmeister <andre.schuetzenmeister@roche.com>

### Examples

```
library(VCA)
data(CA19_9)
fits.CA19_9 <- anovaVCA(result~site/day, CA19_9, by="sample")
# extract repeatability
mat.CA19_9 <- getMat.VCA(fits.CA19_9, "error")
res.CA19_9 <- fit.vfp(mat.CA19_9, 1:10)
summary(res.CA19_9)
print(res.CA19_9)
```
t.coef *Transformation of Coefficients.*

### Description

This function performs transformation from the original parameterization into the 'VFP'-package internal re-parameterized form.

#### Usage

```
## S3 method for class 'coef'
t(
 coeffs0,
 K = NULL,Maxi = NULL,model = NULL,signJ = NULL,eps = sqrt(.Machine$double.eps),
  ...
\mathcal{L}
```
### <span id="page-37-0"></span>Arguments

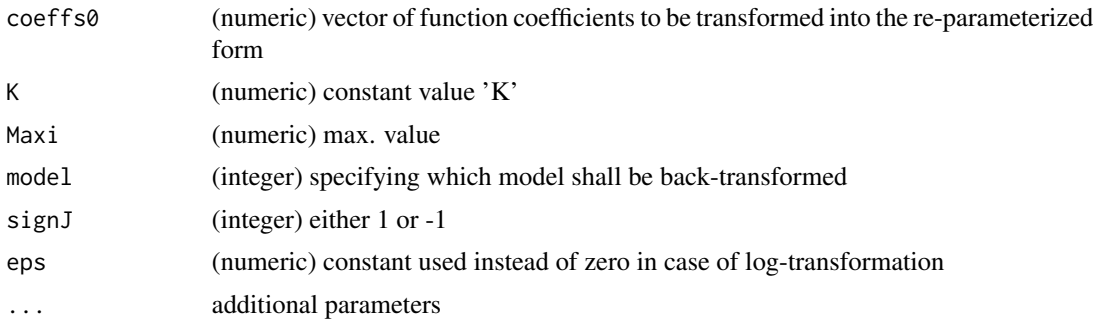

#### Details

In the 'VFP' package models are re-parameterized to have better control over the constrained solution-space, i.e. only models may be fitted generating non-negative fitted values. This function is intended to be for internal use only.

#### Value

(numeric) vector of coefficients in re-parameterized form

#### Author(s)

Andre Schuetzenmeister <andre.schuetzenmeister@roche.com> Florian Dufey <florian.dufey@roche.com>

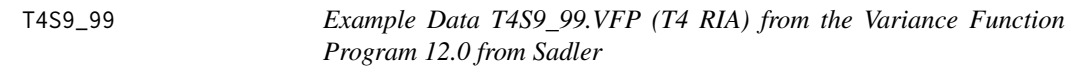

### Description

Clinical specimen T4 RIA duplicates produced during 1999 by a staff member.

### Usage

data(T4S9\_99)

### Format

data.frame with 8553 observations and 2 variables.

### References

VFP Program Version 12.0\ <http://www.aacb.asn.au/professionaldevelopment/useful-tools>

# <span id="page-38-0"></span>Index

∗ datasets B2mIntra\_98, [5](#page-4-0) Glucose, [16](#page-15-0) MultiLotReproResults, [18](#page-17-0) RealData1, [35](#page-34-0) ReproData, [35](#page-34-0) T4S9\_99, [38](#page-37-0) ∗ package VFP-package, [2](#page-1-0) abline, *[28](#page-27-0)* addGrid, [4,](#page-3-0) *[20](#page-19-0)* as.rgb, [4](#page-3-0) B2mIntra\_98, [5](#page-4-0) bt.coef, [6](#page-5-0) coef.VFP, [6](#page-5-0) conditionHandler, [7](#page-6-0) deriveCx, [8](#page-7-0) fit.EP17, [9](#page-8-0) fit.vfp, *[3](#page-2-0)*, [11,](#page-10-0) *[21](#page-20-0)*, *[33](#page-32-0)* getMat.VCA, *[12](#page-11-0)*, [15](#page-14-0) Glucose, [16](#page-15-0) legend, *[17](#page-16-0)*, *[20](#page-19-0)* legend.rm, [17](#page-16-0) lines, *[20](#page-19-0)*, *[29](#page-28-0)* mtext, *[20](#page-19-0)*, *[28](#page-27-0)* MultiLotReproResults, [18](#page-17-0) plot.VFP, *[3](#page-2-0)*, *[13](#page-12-0)*, [18,](#page-17-0) *[33](#page-32-0)* points, *[20](#page-19-0)* powfun2simple, [23](#page-22-0) powfun3, [23](#page-22-0) powfun3simple, [23](#page-22-0)

powfun4, [24](#page-23-0)

powfun4simple, [24](#page-23-0) powfun5, [24](#page-23-0) powfun5simple, [25](#page-24-0) powfun6, [25](#page-24-0) powfun6simple, [25](#page-24-0) powfun7, [26](#page-25-0) powfun7simple, [26](#page-25-0) powfun8, [26](#page-25-0) powfun8simple, [27](#page-26-0) powfun9simple, [27](#page-26-0) precisionPlot, [27](#page-26-0) predict.gnm, *[31](#page-30-0)* predict.modelEP17, [30](#page-29-0) predict.VFP, *[3](#page-2-0)*, *[13](#page-12-0)*, *[21](#page-20-0)*, [31,](#page-30-0) *[33](#page-32-0)* predictMean, *[3](#page-2-0)*, *[13](#page-12-0)*, *[21](#page-20-0)*, [32](#page-31-0) print.VFP, *[3](#page-2-0)*, [34](#page-33-0) RealData1, [35](#page-34-0) rect, *[20](#page-19-0)* ReproData, [35](#page-34-0) Signif, [36](#page-35-0) signif, *[36](#page-35-0)* summary.VFP, *[3](#page-2-0)*, [36](#page-35-0) t.coef, [37](#page-36-0) T4S9\_99, [38](#page-37-0) VFP *(*VFP-package*)*, [2](#page-1-0)

VFP-package, [2](#page-1-0)